## Comments from JSF users

Katsumasa Ikematsu (KEK)

ILD Software Workshop (16/Apr/'09 @KEK)

## Situation in Asia (mainly in Japan)

- ILC physics working subgroup activities
	- Mixture of 20~30 experimentalists & theorists from Japan & China
	- EWSB physics: ZHH@500GeV, TTH@500GeV,  $\gamma \gamma \rightarrow$  HH / (H -> bb, WW\*)
	- New physics / cosmological connection: LHT w/ T-parity, Generic WIMP studies, anomalous SM couplings etc. => lots of talks in the past & coming LC workshops
	- Basically, independent of ILD-LOI physics performance studies
	- Fast detector simulator (JSFQuickSim)
	- ROOT-based analysis libraries (LEDA "Library Extension for Data Analysis")
- JSF as a main study framework for the subgroup activities
	- Needs to keep their momentum using "ILD software"
	- Possible solution: Fast simulator implementation in the Marlin framework?

## Situation in Asia (mainly in Japan)

•ILC physics working subgroup activities

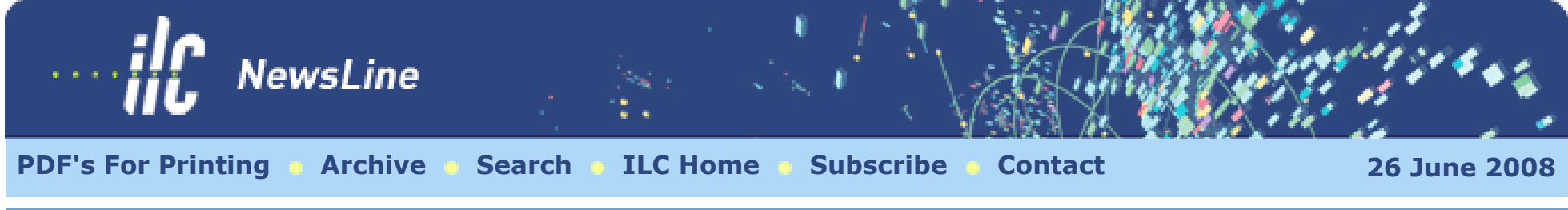

**ILC physics subgroup meeting at KEK** *Today's issue features a story from Keisuku Fujii, a particle physicist, who is a member of the ILC group in KEK.*

On May 31 we had a meeting of our ILC physics subgroup, which is a mixture of experimentalists and theorists working in Japan. The meeting was the fifth in a series that started about a year ago, and each time 20 to 30 people got together to monitor and discuss the direction of the subgroup's activities. The primary task of the subgroup is to reexamine the ILC physics in the context of the expected LHC results and to further strengthen the physics case for the ILC project.

We know that the standard model of elementary particle physics is based on relativistic quantum field theory with two main pillars, the gauge symmetry and its spontaneous breaking. The first pillar has been firmly established by the numerous experiments in the past decades. The second pillar, the electroweak symmetry breaking mechanism, is, however, left untested. At the centre of this symmetry breaking lies the Higgs boson as predicted in the standard model. We believe it fills our space-time and gives mass to every fundamental particle.

The current data indicate the existence of a Higgs particle below 160 GeV and we hope that the LHC is going to find it. Once a Higgs-like particle is found, it is extremely important to study it in detail and check if it really is the Higgs field (and particle) that is responsible for symmetry breaking and mass generation. We need to study the force that makes the Higgs boson condense in the vacuum and the force that acts as the resistance to matter particles moving in the sea of the Higgs

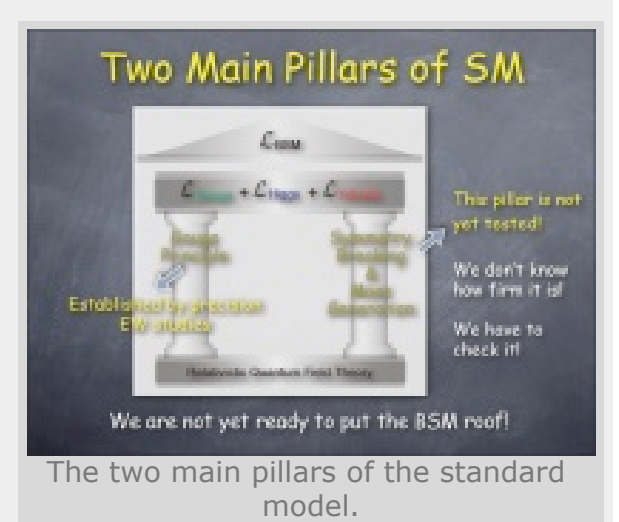

field, thereby giving each of them a mass proportional to the strength of the force. The first most important mission of the ILC is to study these forces so as to establish the second pillar of the standard model.

The ILC physics subgroup focuses its attention on this very important issue since it is a central motivation for the ILC and is crucial whatever new physics is going to be found at the LHC. New physics beyond the standard model is the roof we can put only after we establish both of the two main pillars of standard model. We need the ILC to carry out this mission.

*-- Keisuke Fujii*

© International Linear Collider

## Full simulator & Fast simulator

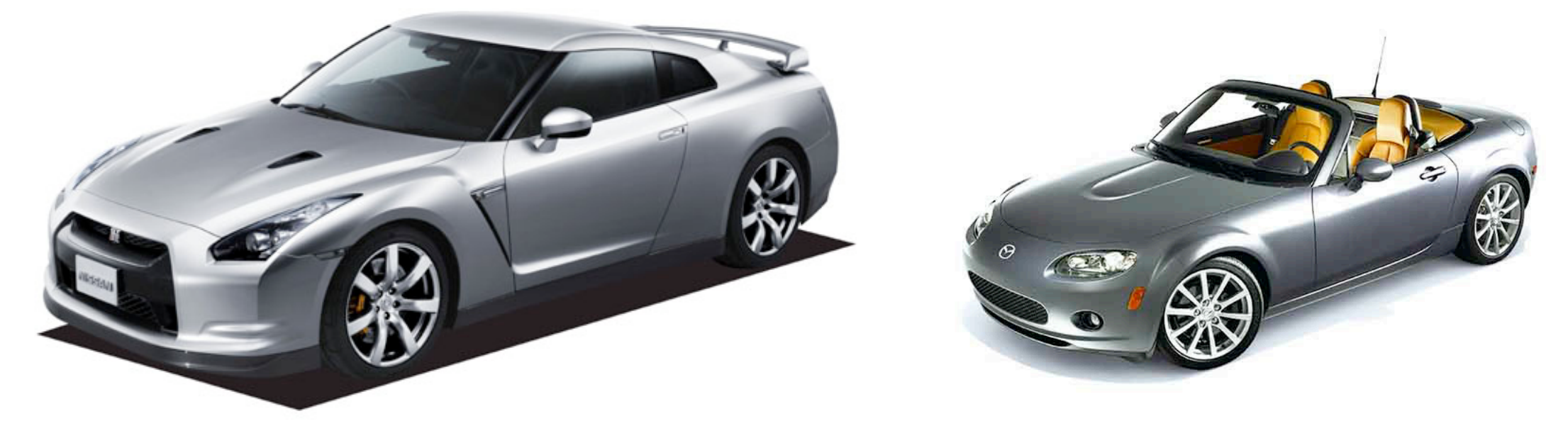

- •Use both drivability (its pros and cons) as the situation demands
	- ZHH team & TTH team intend to move to the FullSim framework (taking advantage of the powerful mass production - 500GeV SM BGs + providing additional signal StdHep files)
	- New physics team &  $\gamma \gamma$  team continue to use FastSim framework (taking advantage of the light weight & non resource-consuming programs)

• e.g.  $\gamma \gamma$  -> WW -> 4-jets (~90pb) BG against  $\gamma \gamma$  -> HH (~0.5fb)

- If our resources allow we want to have both!
	- Same interface preferable
	- Should be easy to handle for both

## Migration to the Marlin world?

- JSF is a framework for event-by-event data analysis
	- Provides a framework for modular analyses suitable for "event generation det. simulation / testbeam data - analysis" chain
	- Same as the Marlin world => expects no big interference (technically)
- But, JSF is based on ROOT
	- Usefulness of the ROOT-CINT
		- ‣ Unified framework for interactive and batch jobs => efficient .C macro development environment
	- Configuration file similar to .rootrc is used to set parameters
	- User defined command line argument => input values can be overridden at run time => useful for batch run
	- Object I/O
		- ‣ Data as branches of a ROOT tree can be saved/read in each modules
- •Possible to realize similar culture in the Marlin world??

## A fast det. simulator: JSFQuickSim

• Major member functions

```
Int t GetNLTKCLTracks();
```

```
Int t GetNCDCTracks();
```

```
Int t GetNVTXHits();
```

```
Int t GetNEMCHits();
```
- Int t GetNHDCHits();
- Int t GetNSMHits();

Int t GetNGeneratorParticles();

- TObjArray \*GetLTKCLTracks(); // Pointers to LTKCLTracks objects array
- TClonesArray \*GetCDCTracks(); // Pointers to CDCTracks object array
- TClonesArray \*GetVTXHits(); // Pointers to VTXhits object array
- TClonesArray \*GetEMCHits(); // Pointers to EMhits object array
- TClonesArray \*GetHDCHits(); // Pointers to HDhits object array
- TClonesArray \*GetSMHits(); // Pointers to SMhits object array

TClonesArray \*GetGeneratorParticles(); // Pointers to GeneratorParticle objects array

## e+e- -> ttH event display

- •Dense 8-fermion (H->bb) & 10-fermion (H->WW\*) events
- •Challenging for correct reconstruction (jet-association)

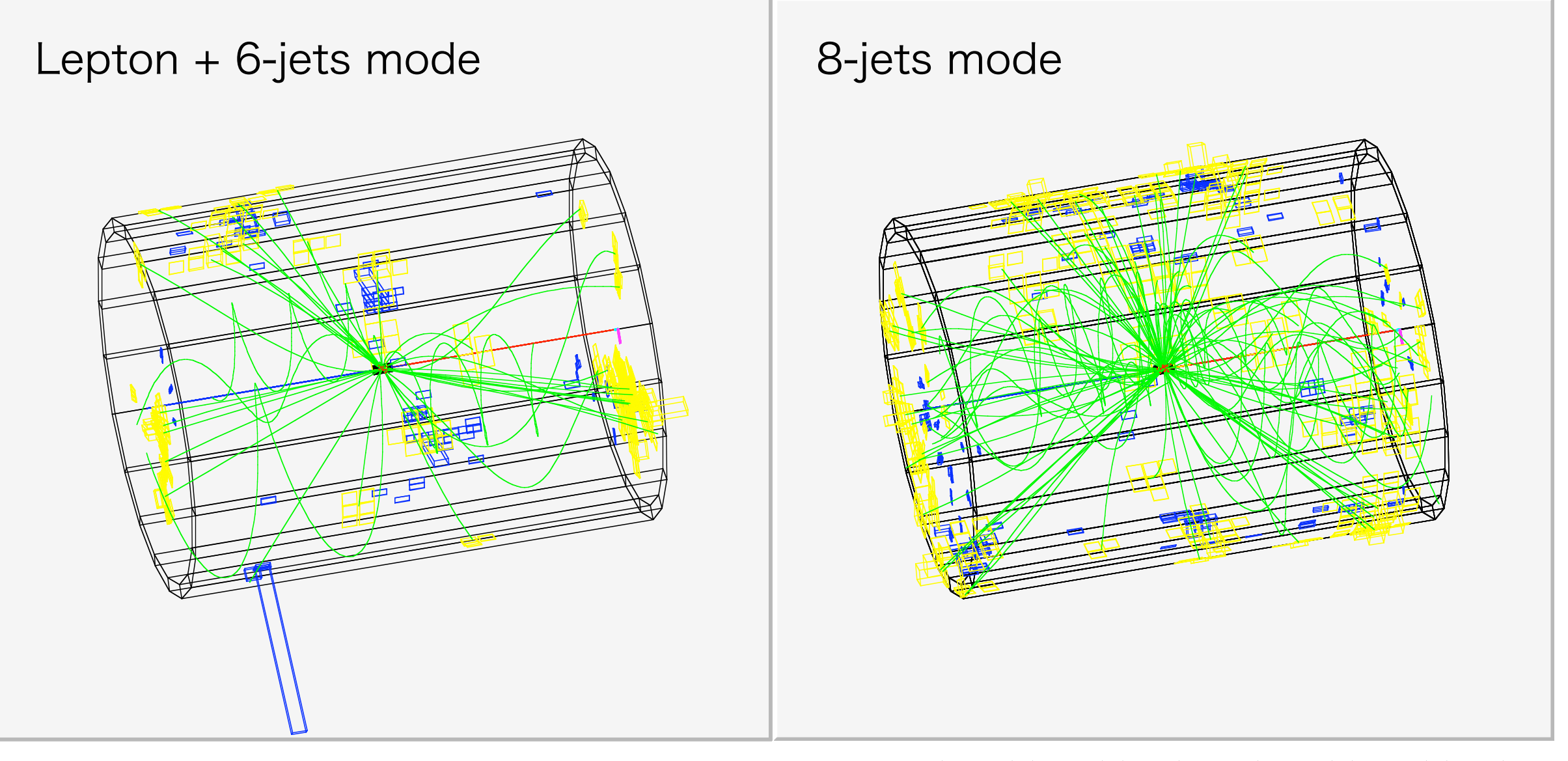

ttH -> (bW)(bW)(bb) -> (bud)(bl  $\nu$ )(bb) ttH -> (bW)(bW)(bb) -> (bcs)(bcs)(bb)

## Combined track: JSFLTKCLTrack

- End-user mainly uses track/CAL-cluster linked (= energy flow) tracks only
- Major data members

```
Double t fP[4]; // four momentum (E,Px,Py,Pz), GeV
JSFCDCTrack *fCDC; //! Address of corresponding CDC track.
Float t fVTXNSig; // Sqrt( (VTXDR/VTXDDR)^2 + (VTXDZ/VTXDDZ)^2 )
Int t fType; // ITYP
```
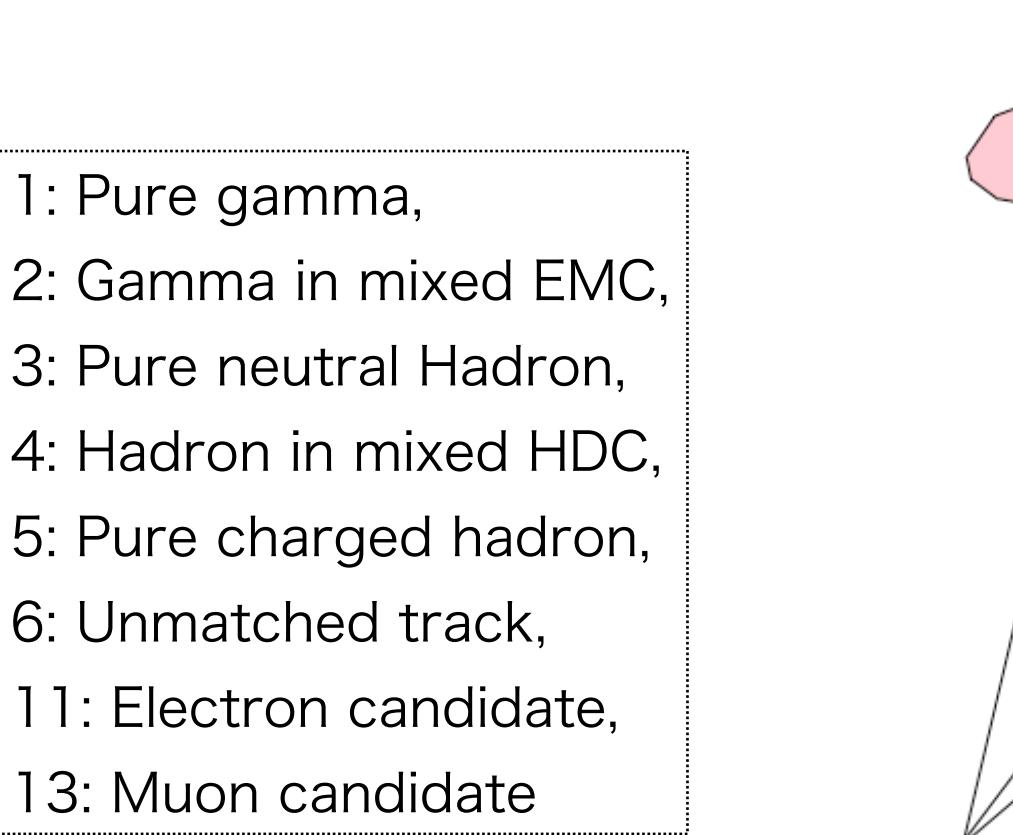

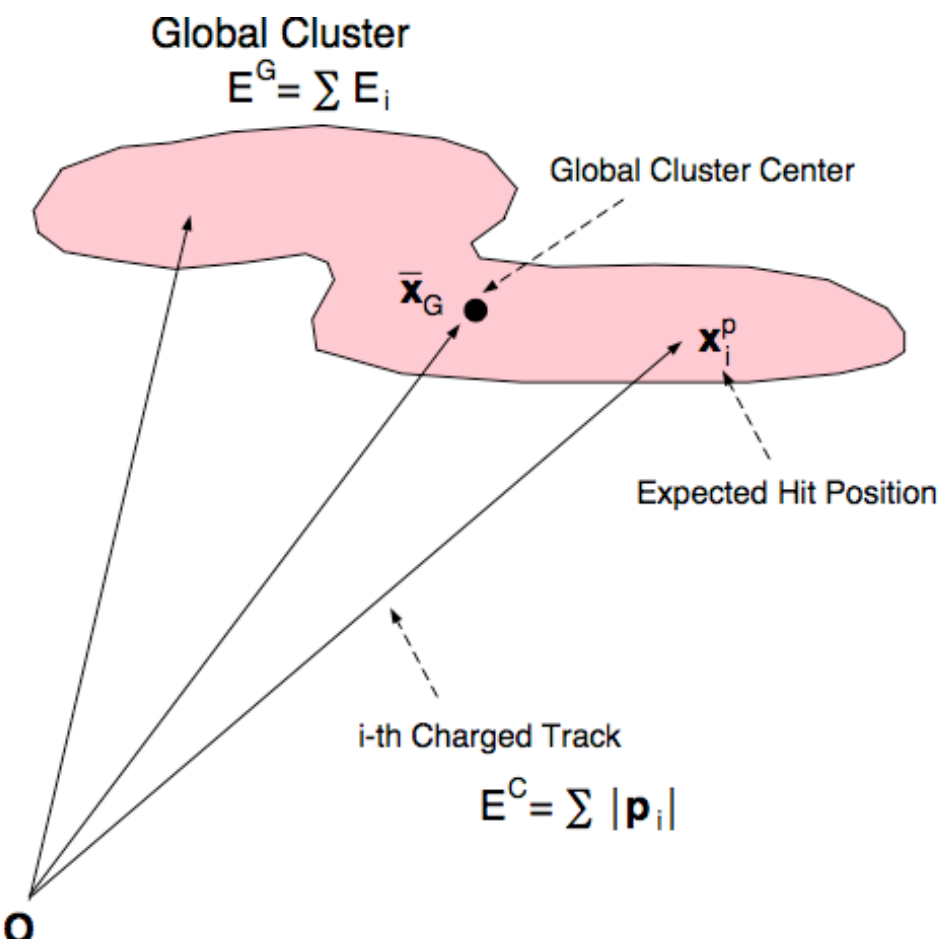

Figure 1.1: Global cluster and corresponding tracks

### LEDA: Library Extension for Data Analysis

•Useful classes featuring ROOT capabilities

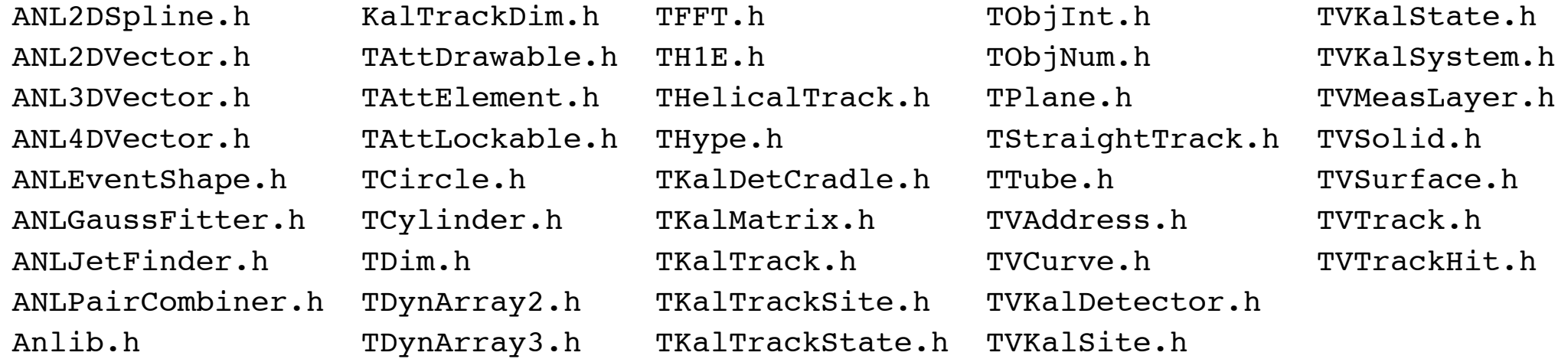

- Kalman filter classes => details in Keisuke's talk
- TAttLockable class adds lockable attribute to an object
- TAttDrawable class adds drawable attribute to an object
- ANL4DVector: lockable Lorentz vector class
- ANLPairCombiner: class library for pair combiners
- ANLEventShape: calculate Thrust, Oblateness, Major/Minor Axis

## ttbar 6-jets pairing example

}

}

ANLJadeEJetFinder jclust(fYcut); jclust.Initialize(tracks); jclust.FindJets(); jclust.ForceNJets(xNjets); TObjArray &jets = jclust.GetJets();

// Find W and top candidates in given mass windows.

```
TObjArray solutions(90);
solutions.SetOwner();
ANLPairCombiner w1candidates(jets,jets);
ANLPair *w1p, *w2p, *bbp;
while ((w1p = static cast<ANDPair *>(w1candidates)))) {
  ANLPair \&w1 = *w1p;
  Double t wlmass = w1(). GetMass();
   if (TMath::Abs(w1mass - kMassW) > xM2j) continue;
   w1.LockChildren();
```

```
ANLPairCombiner w2candidates(w1candidates);
while ((w2p = static cast<W1Pair *>(w2candidates()))) {
  ANLPair \&w2 = *w2p;
   if (w2.IsLocked()) continue;
  Double t w2mass = w2().GetMass();
   if (TMath::Abs(w2mass - kMassW) > xM2j) continue;
   w2.LockChildren();
```

```
 ANLPairCombiner bbcandidates(w2candidates);
    bbcandidates.Reset();
   while ((bbp = static cast<ANLPair *>(bbcandidates()))) {
     ANLPair abb = *bbp;
      if (bb.IsLocked()) continue;
     for (Int t i = 0; i < 2; i++) {
       ANL4DVector *b1p = static cast<ANL4DVector *>(bb[i]);
       ANL4DVector *b2p = static cast<ANL4DVector *>(bb[1-i]);
       ANLPair *bw1p = new ANLPair(b1p, w1p);
       ANLPair *bw2p = new ANLPair(b2p, w2p);
       ANLPair \&bw1 = *bw1p;
       ANLPair \&b w2 = *b w2p;
       Double t t1mass = bw1().GetMass();
       Double t t2mass = bw2().GetMass();
       if (TMath::Abs(t1mass - kMasst) > xM3j ||
             TMath::Abs(t2mass - kMasst) > xM3j) {
             delete bw1p;
             delete bw2p;
             continue;
 }
       Double t chi2 = TMath::Power((w1mass - kMassW)/kSigmaMw,2.)
                         + TMath::Power((w2mass - kMassW)/kSigmaMw,2.)
                         + TMath::Power((t1mass - kMasst)/kSigmaMt,2.)
                         + TMath::Power((t2mass - kMasst)/kSigmaMt,2.);
       solutions.Add(new ANLPair(bw1p,bw2p,chi2));
 }
 }
    w2.UnlockChildren();
  w1.UnlockChildren();
```
## ttbar -> 6jets reconstruction

- I) Force 6-jets clustering
- II) Confirm Max\_cos  $\theta$  jet should be less than 0.99
- III) Choose all the 15-possible pairs out of  $6$ -jets  $\Rightarrow$  $W<sub>1</sub>$  candidate
- IV) Choose all the 6-possible paris out of remaining  $4$ -jets  $\Rightarrow$  W<sub>2</sub> candidate
- V) Remaining 2-jets should be b-jets: flavor tagging (charm/bottom tagging) is very important to eliminate both combinatorial and process BGs
- VI) There are 2 possibilities to attach a b-jet to W1 and W2 candidates
- VII) Store all solutions w/  $\chi^2 = (m_{w1} m_w)^2 / \sigma^2 m_w +$  $(m_{w2} - m_w)^2 / \sigma^2$ <sub>mw</sub> +  $(m_{t1} - m_t)^2 / \sigma^2$ <sub>mt</sub> +  $(m_{t2} - m_t)^2$  $\sigma^2$ <sub>mt</sub>
- VIII) Sort solutions according to  $\chi^2$ : choose the best solution

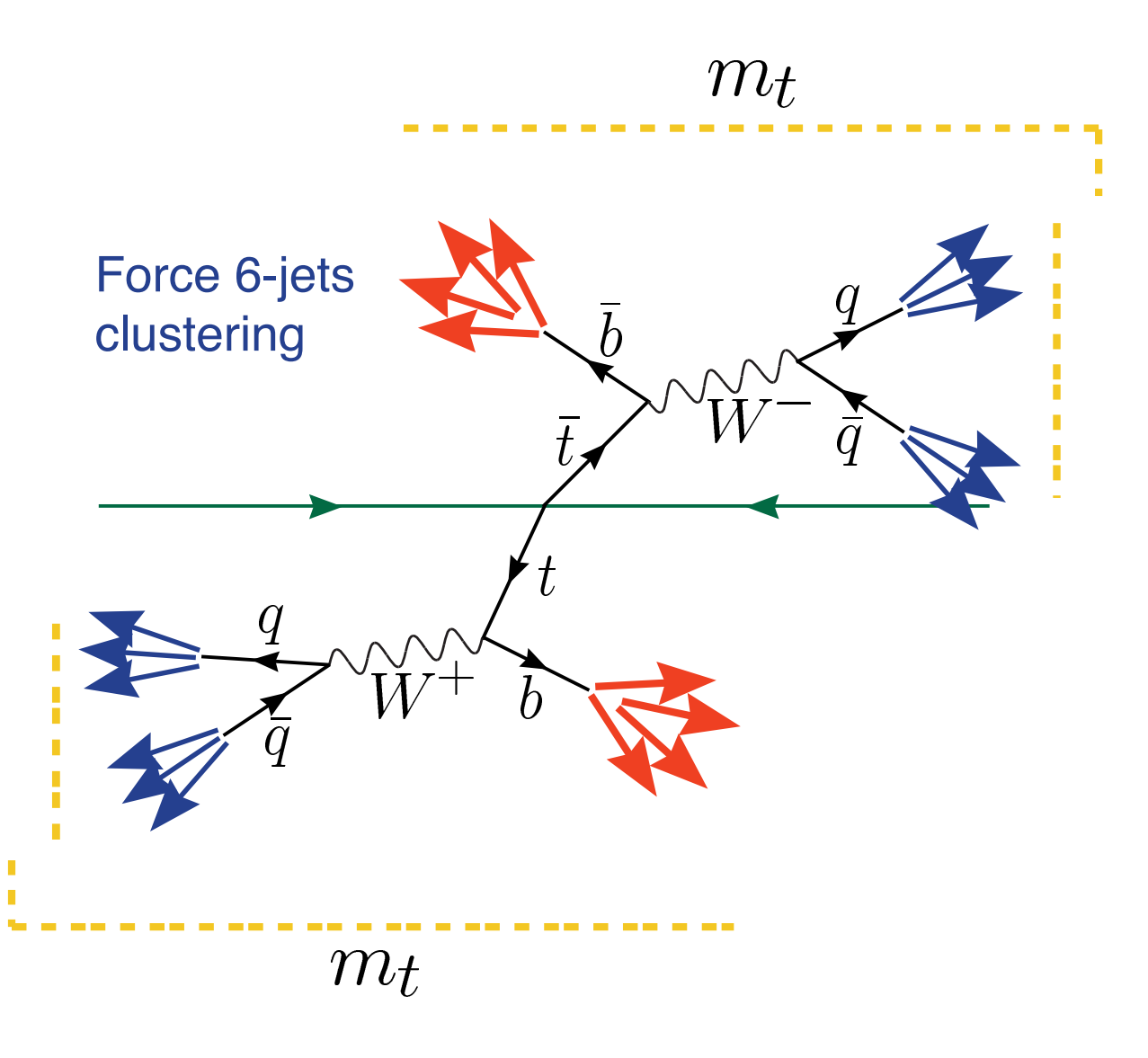

# M@RS

#### An ILD-DST analysis package

- $\bigstar$  M@RS = Modular Analysis with Root-based Subprograms
- ❖Aim
	- ‣ provides a common framework for ILD-DST analysis (interface to LCIO) for JSF users
	- ‣ same approach (= minimum user code modification) between Full simulator-Standard reconstruction (MarlinReco/PandoraPFA/LCFIVertex) and Quick simulator analyses
		- **→** make maximum use of the past resources!!
	- ▶ use ROOT and OO features maximally = efficient reconstruction for complicated final states (e.g. ttbar -> 6jets) using LEDA/Anlib; ANL4DVector (Lockable TLorentzVector), ANLPair etc.
- ❖Dependencies
	- ‣ ROOT, LEDA/Anlib and JSF-kern
- ❖Provides
	- ▶ MarsPFObject: LCCollection \*colPFOPtr = gLCEventPtr->getCollection("PandoraPFOs");
	- ▶ MarsJet: LCCollection \*colJetPtr = gLCEventPtr->getCollection("Durham\_6Jets");

## Summary

• In Asia (mainly in Japan), most of physics feasibility studies and ILD physics benchmarking are done and on-going by using JSF (with an ILD-DST interface or a fast detector simulator, taking advantage of many ROOT features)

#### •Requests from JSF users

- Want to keep our momentum using "ILD software"
- Fast detector simulator in the Marlin framework
- Common analyses framework for both FullSim and FastSim data structure
- LEDA in the Marlin framework